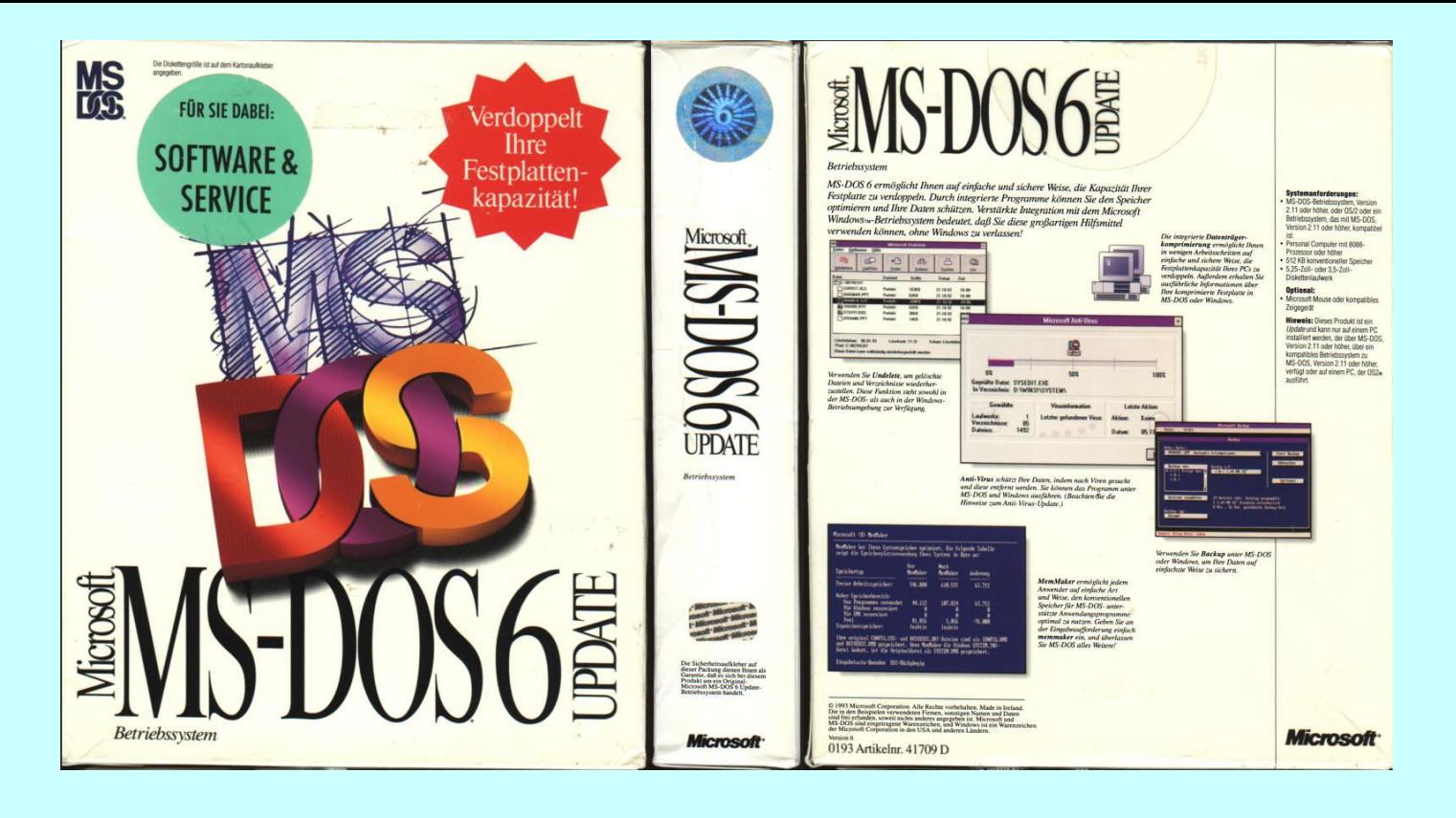

#### **PCS 3446 – Sistemas Operacionais**

Prof. João José Neto Estudos de Casos Aula 16 – **MS-DOS**

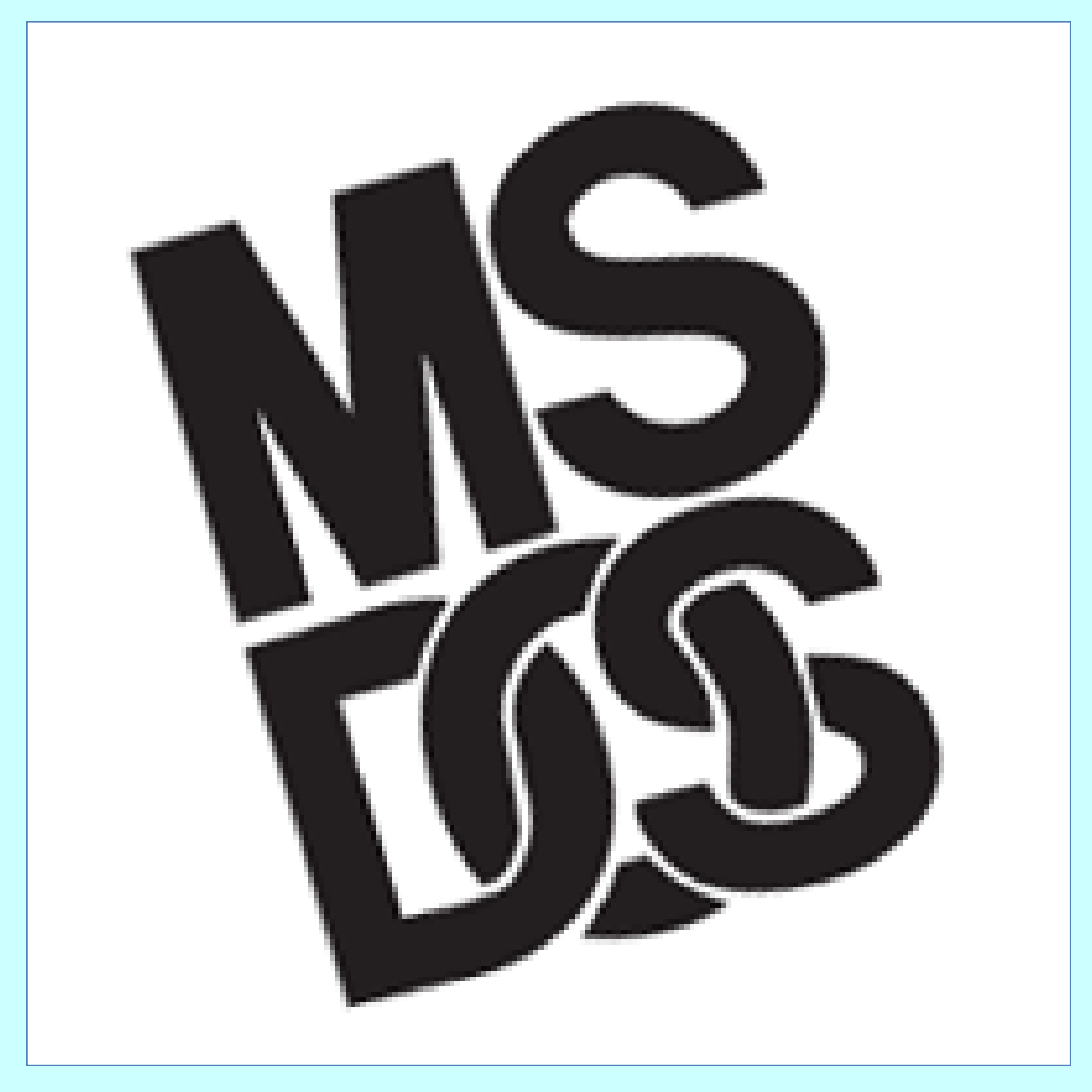

# **O Sistema Operacional MS-DOS**

- Específico para **Intel 8088** e seus sucessores 286, 386, 486
- Foi o sistema operacional **mais usado de todos**

#### **os tempos**

(mais de **50 milhões** de unidades instaladas)

# **HISTÓRICO**

# **Histórico**

- Os primeiros computadores pessoais baseados em **Intel 8088** executavam um interpretador autônomo da linguagem **Basic**.
- A seguir, fragmentos da listagem de um interpretador Tiny Basic para 8080, de 1976, que emulava um diálogo com um terapeuta, e outra, do famoso aplicativo conversacional Elisa, produzido entre os anos 1964 e 1966, em linguagem Basic.

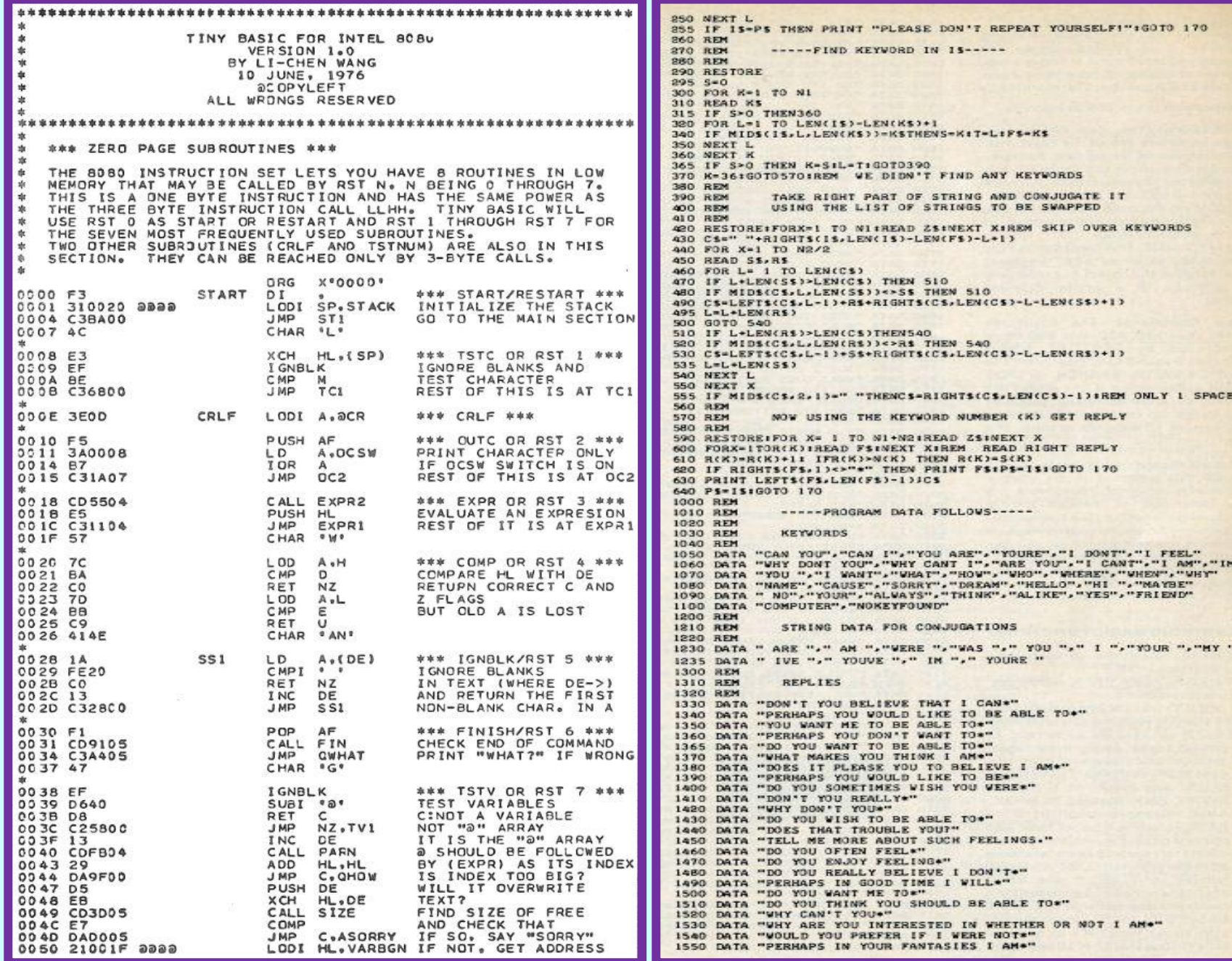

- Versões posteriores adotaram um sistema operacional muito simples, chamado **CP/M.**
- O **DOS** foi resultado do atendimento de uma *encomenda da IBM à Microsoft* para que esta produzisse um sistema operacional similar ao CP/M para as suas máquinas.

# **Características**

- As máquinas da IBM eram **sistemas abertos** com ciclo de máquina de 4.77MHz.
- Eram **compatíveis com os aparelhos comuns** de TV colorida, e também controlavam fitas cassete de áudio para gravar e ler dados e programas.
- Sendo sistemas abertos, rapidamente apareceram fábricas e lojas de **placas e equipamentos** para serem incorporados aos PCs, e surgiram também **clones**.

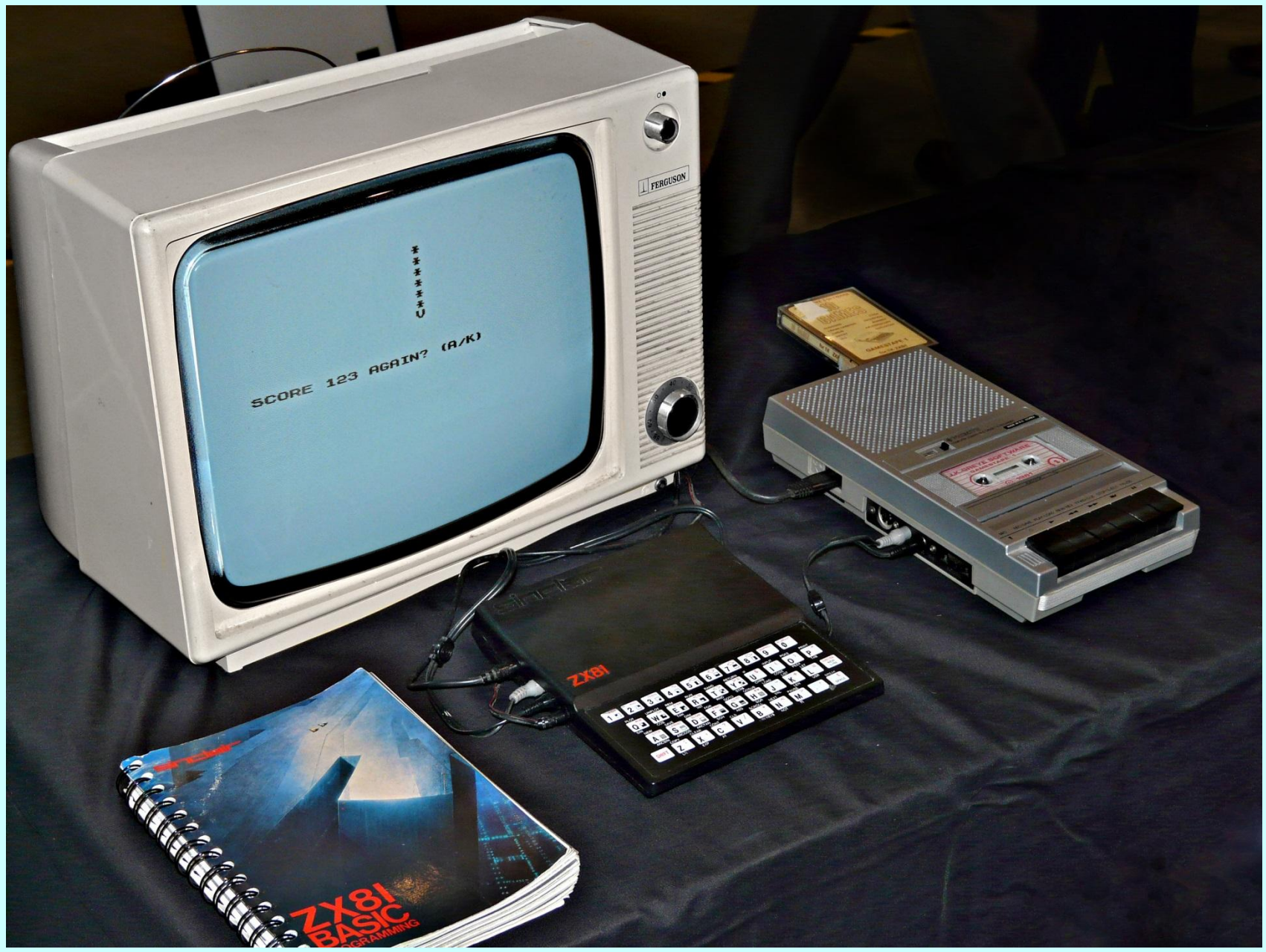

# **Limitações**

• Foi decidido **limitar em 640KB** a memória dos PCs para programas, **apesar de** as vias de endereçamento do 8088 **comportarem até 1MB**.

• Outra característica dos PCs da IBM foi que não dispunham de **nenhum esquema de proteção**  em hardware, o que causou muitos problemas aos seus usuários.

#### **IBM DOS 1.0**

#### Enter today's date  $(m-d-y)$ : 08-04-81

The IBM Personal Computer DOS Version 1.00 (C)Copyright IBM Corp 1981

 $A>\text{dir}$  \*.com

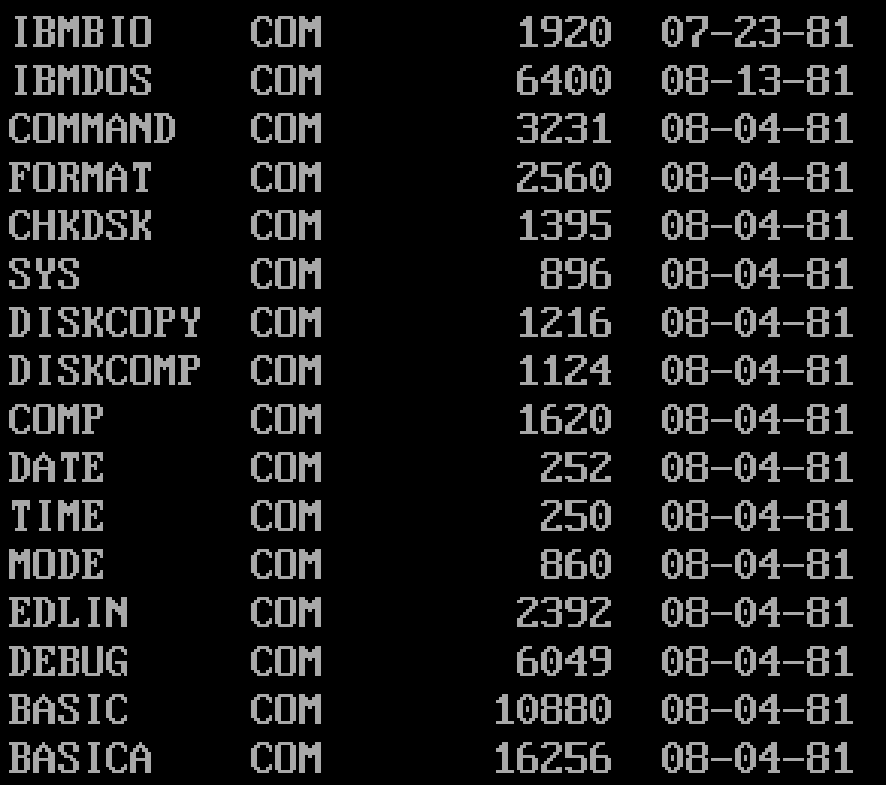

#### Diretório típico de um disquete utilizado no IBM DOS

 $A \sum_{n=1}^{n}$ 

#### **O MS-DOS v1.0 (1981, 4000 linhas em assembly)**

- Ocupava **12K** dos 64K disponíveis na memória e era praticamente compatível com o CP/M
- Usava **disquetes de 5¼" de 160K**, gravados em face simples e com densidade simples (avanço em relação aos então usuais disquetes de 8")
- Usava uma **BIOS residente em ROM** para controlar operações de entrada e saída
- **Diretório simples**, sem sub-diretórios, como no CP/M
- Dava suporte a *batch files*
- Na versão **1.1** aceitava discos com capacidade de **320K** (face dupla e densidade simples)

#### MS-DOS 1.0

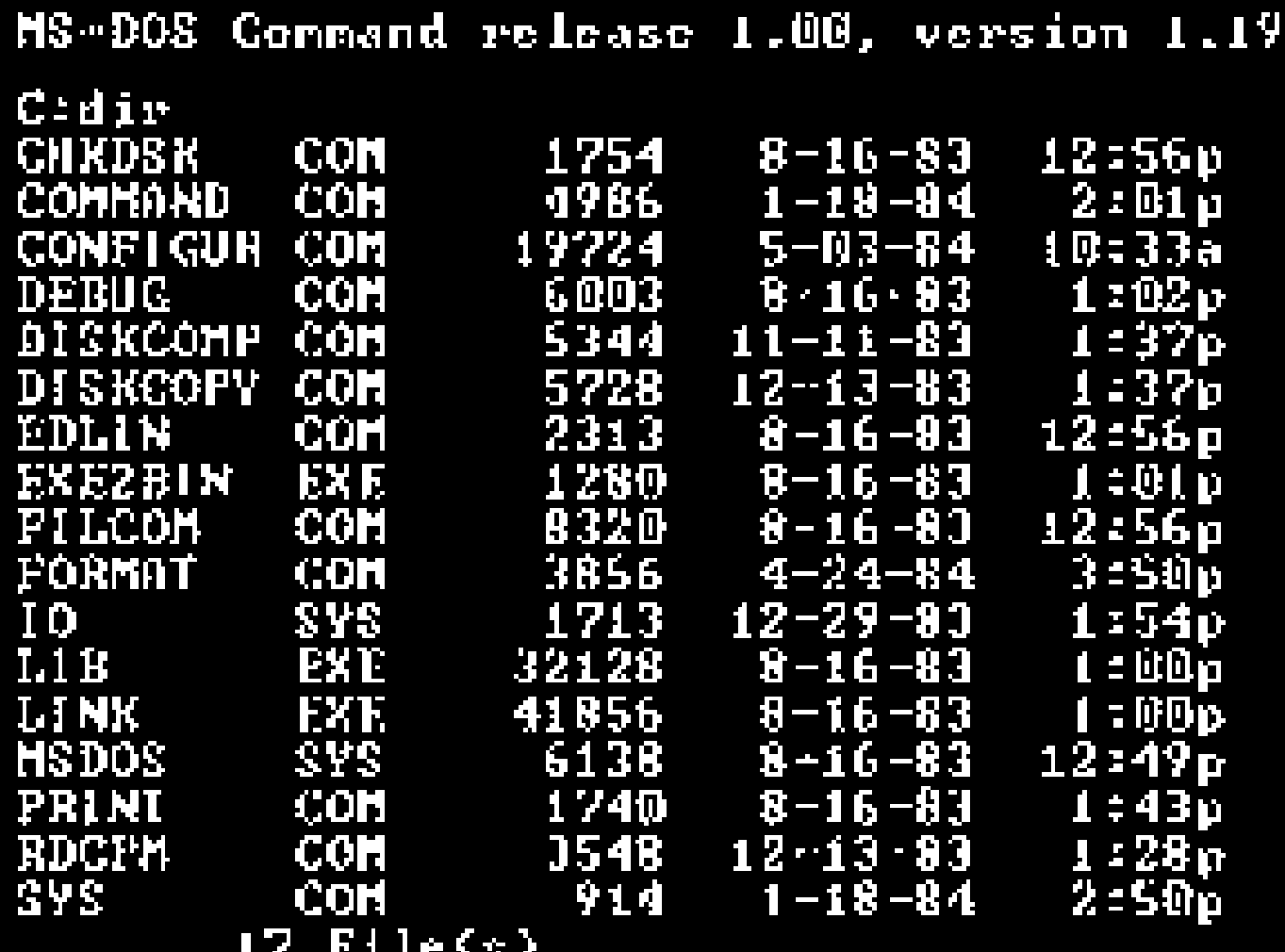

 $c_{\pm}$ 

#### **Estrutura básica: 3 programas**

#### • **ibmbio.com**

sistema de **entrada/saída** em caracteres e disco

#### • **ibmdos.com**

administrador de **disco** e de **arquivos**

#### • **command.com** processador de comandos (**shell** primitivo, interpretador de comandos de console)

• **BIOS** – pastilha de memória *read-only* pré-gravada com *drivers* dos dispositivos de E/S do sistema (mapeada nos endereços altos da memória, para não ocupar a área de RAM dos programas)

# **O MS-DOS v2.0 - (1983, 20.000 linhas)**

- Acompanhava o novo **PC-XT com disco rígido**
- Ainda aceitava as chamadas de sistema do CP/M
- Disquetes de **360K**
- Parecido com **UNIX** e não mais com CP/M
- Permitia executar **aplicativos grandes** e começou a ser usado em empresas
- v2.1 acompanhou o fracassado hardware PC Jr.
- A famosa **v2.11**, com suporte internacional, vendeu **milhões** de exemplares

#### **O MS-DOS v3.0 - (1984, 40.000 linhas)**

- Acompanhou o **PC/AT** baseado em **Intel 286**
- PC/AT tinha memória de até **16MB**, modos supervisor/usuário, multiprogramação, mas o MS-DOS v3.0 **não** dava suporte a essas novas características
- Tratava disquetes de **1.2MB**, **relógio** interno com **bateria**, informações de configuração em memória **CMOS**, discos rígidos maiores que **10MB** e *RAM disks*.

#### MS-DOS 3.0

Microsoft(R) MS-DOS(R) Version 3.30 (C)Copyright Microsoft Corp 1981-1987

A>c:

C>a:

#### A>dir /w

Volume in drive A is MS330APP01 Directory of A:\

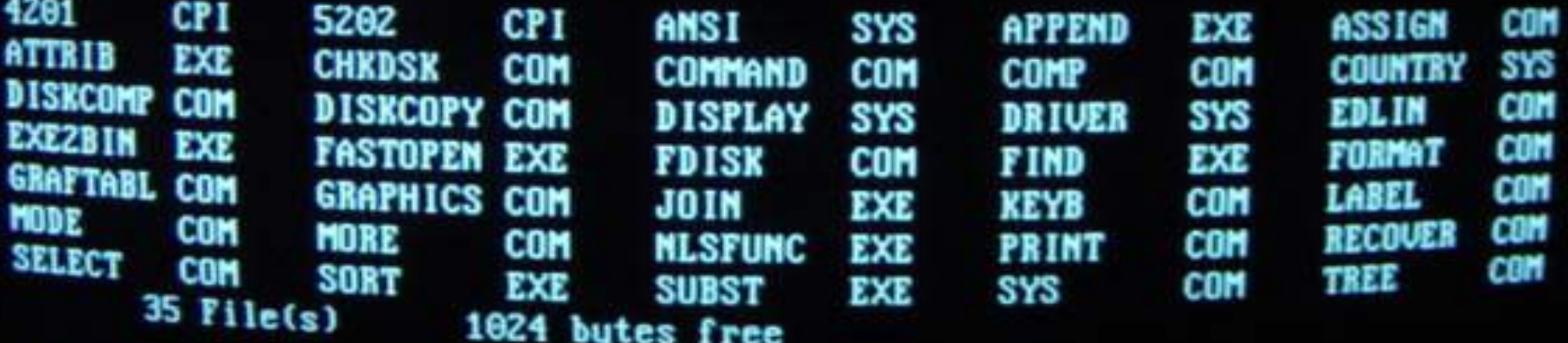

A)

- v3.1 fornecia o primeiro **suporte a redes** de computadores (só funcionava em rede para programas bem comportados)
- v3.2 suportava discos de **3½"**, mas não teve sucesso devido aos numerosos erros remanescentes
- Em 1987 a IBM lançou o **PS/2 com** a nova versão **MS-DOS 3.3**
- Lançou também o **OS/2**, sistema operacional novo para o PS/2
- Em 1991 a Microsoft abandona o OS/2 e, em represália, a IBM rompe a parceria, aliando-se à Apple Computers para o desenvolvimento do seu software

#### IBM OS-2

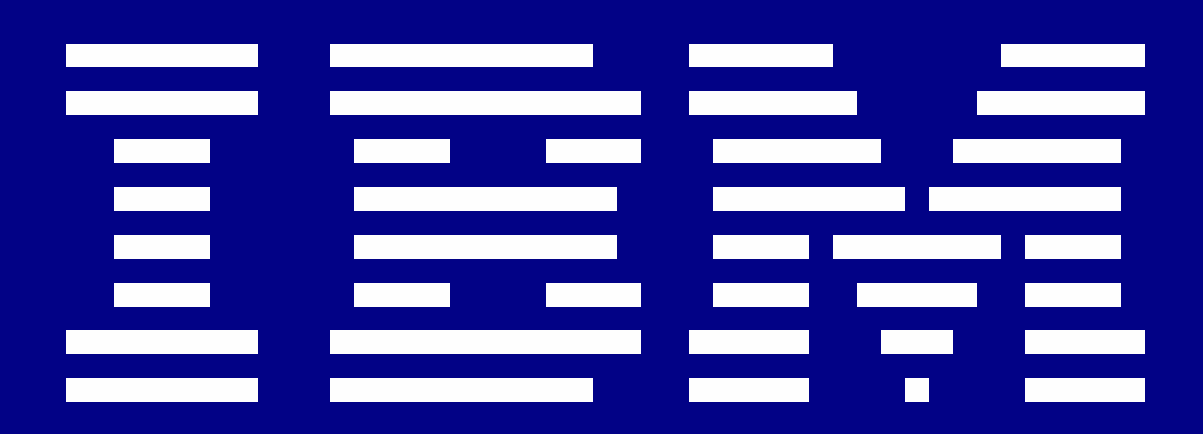

Personal Computer

Introducing the IBM Operating System/2 Version 1.00

(C) Copyright IBM Corp. 1981, 1987. All rights reserved.

# **O MS-DOS v4.0 - (1988)**

- Foi lançado pela IBM, e posteriormente relançado em versão de engenharia reversa pela Microsoft para atender os fabricantes de clones.
- Suportava tamanhos de discos **maiores que 32MB**, aceitando **até 2GB**
- **DOS-shell** (menu-driven)
- A exemplo da v3.2, a v4.0 também não teve sucesso

#### MS-DOS 4.0

A<sub>>ver</sub>

MS-DOS Version 4.81

 $A\times I$ 

Volume in drive A is INST V481 Volume Serial Number is 10E8-0C34 Directory of A:\

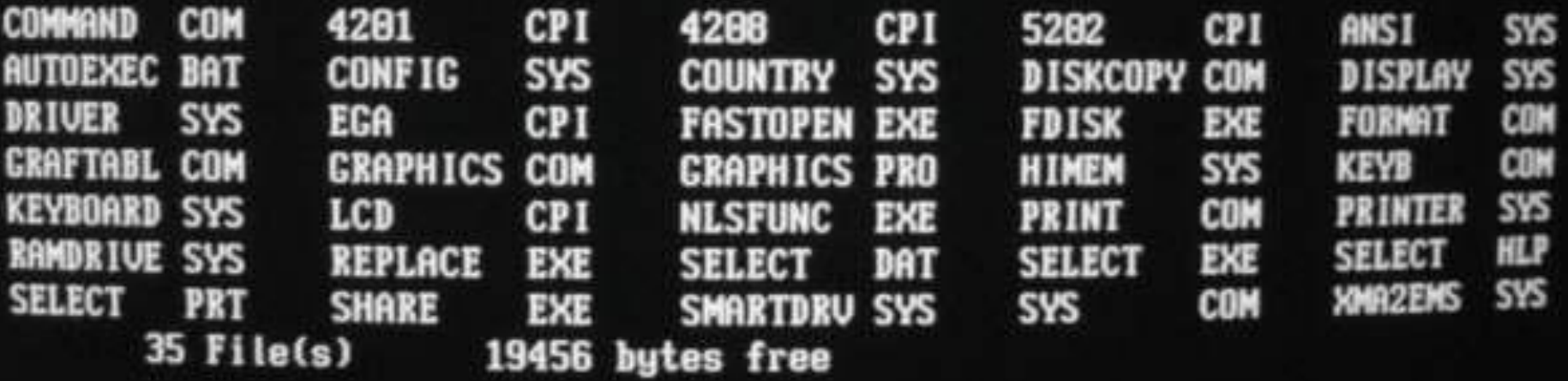

# **O MS-DOS v5.0 - (1991)**

- Usava a **memória estendida**, liberando para os programas do usuário **600K** dos 640K de memória principal existentes nos endereços baixos, anteriores aos ocupados pelo sistema
- Pela primeira vez foi **comercializado em lojas**, para o consumidor, e não somente para fabricantes de computadores
- Dava suporte a disquetes de até **2.88MB**
- Foi uma versão **cuidadosamente testada**

# **DETALHAMENTO TÉCNICO**

#### **Detalhamento do MS-DOS**

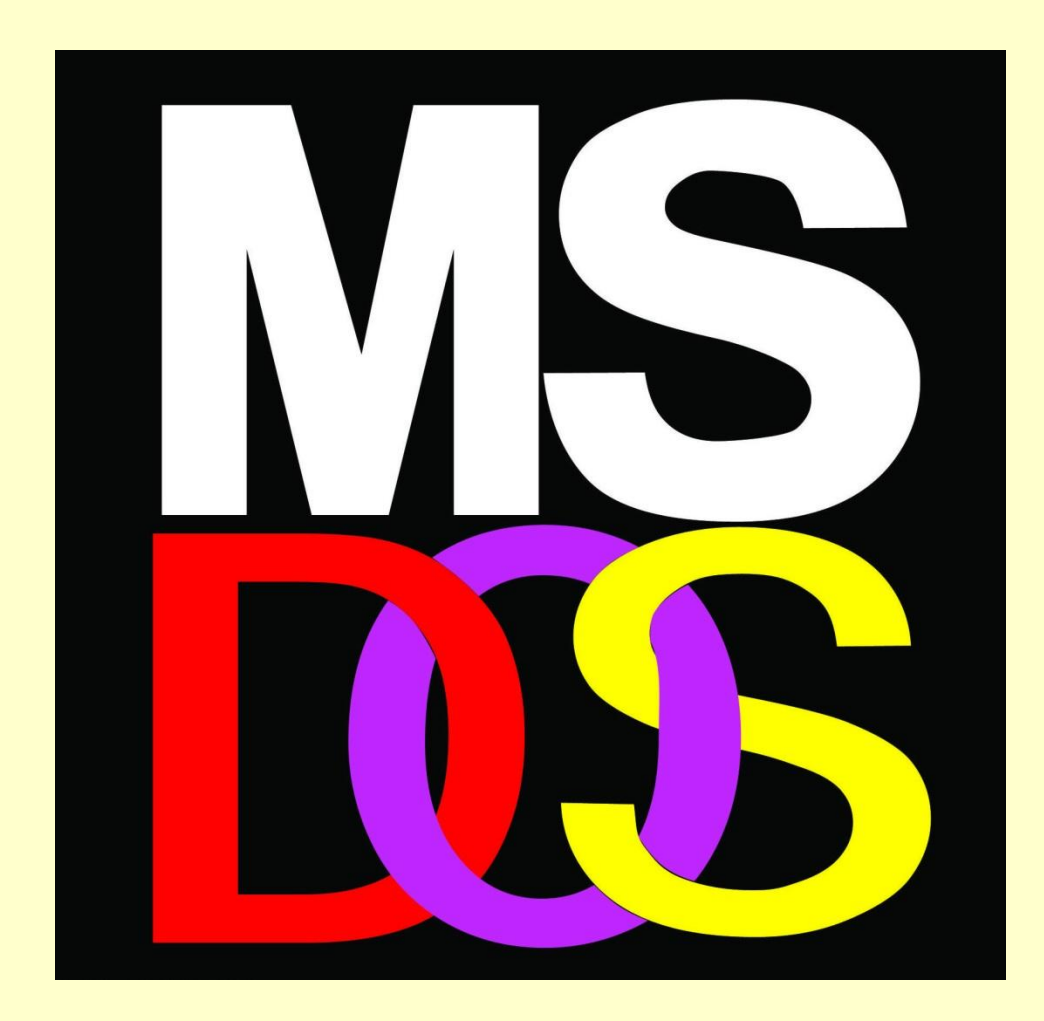

#### **Processos**

- **MS-DOS** não é multi-, nem uni-programado, mas algo **intermediário**
- **command.com** é disparado na ocasião do boot
- Processos **pai e filho não podem ser executados concorrentemente**
- O disparo de um **processo filho bloqueia o processo pai** até que aquele seja concluído
- Programas executáveis com sufixo **.com** são **absolutos**, e com sufixo **.exe** são **relocáveis**

#### • Os **primeiros 256 bytes** do código do processo constituem o seu **PSP (***Program Segment Prefix***)**

- Por isso todos os programas **.com** começam sempre no endereço relativo 256 e não 0.
- Programas com sufixo .exe são relocados por sobre seu PSP, economizando esses 256 bytes.

#### **Processo de boot no MS-DOS**

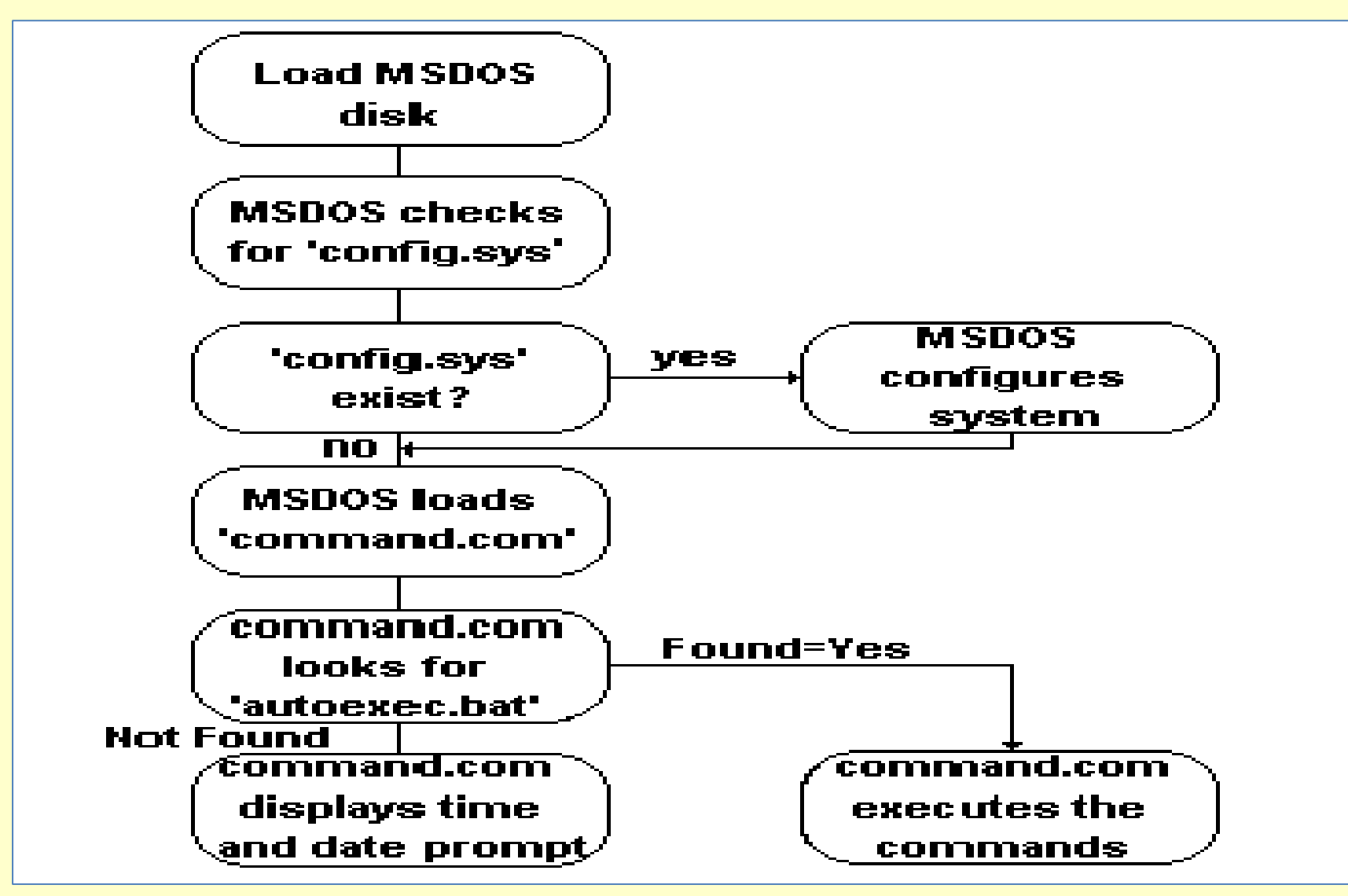

# *Program segment prefix*

- O **PSP** contém:
	- o *tamanho* do programa,
	- um *ponteiro* para o bloco de ambiente,
	- o endereço do tratamento de *control-C*,
	- a cadeia de *comando* passado ao programa ao ser este posto em execução,
	- um ponteiro para o *PSP do seu processo pai*,
	- a tabela de descritores de *arquivos* do programa
	- outras informações.

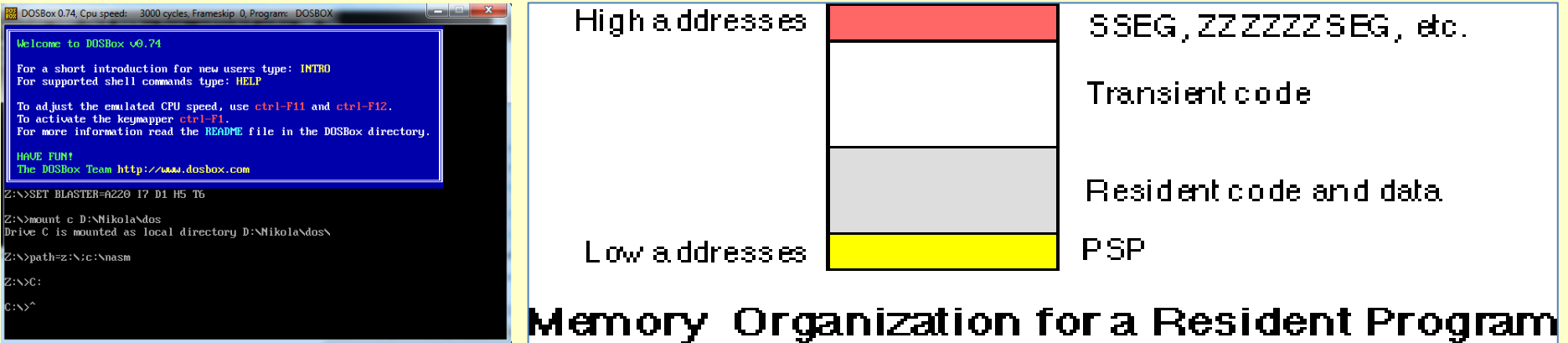

- É possível **manter na memória** do MS-DOS **vários processos simultaneamente,** cada um com PSP próprio
- Existem em MS-DOS os programas chamados **TSR** (*Terminate and Stay Resident*), que permanecem na memória mesmo depois do final de sua execução, para serem ativados através de teclas específicas **(***hot keys***)**
- Programas **TSR** não podiam, originalmente, usar o MS-DOS para fazer entrada/saída de qualquer tipo porque o MS-DOS não tem rotinas reentrantes de atendimento de interrupções.
- Versões mais recentes *enganavam* o MS-DOS para que isso fosse possível, utilizando para isso, porém, técnicas não-documentadas.

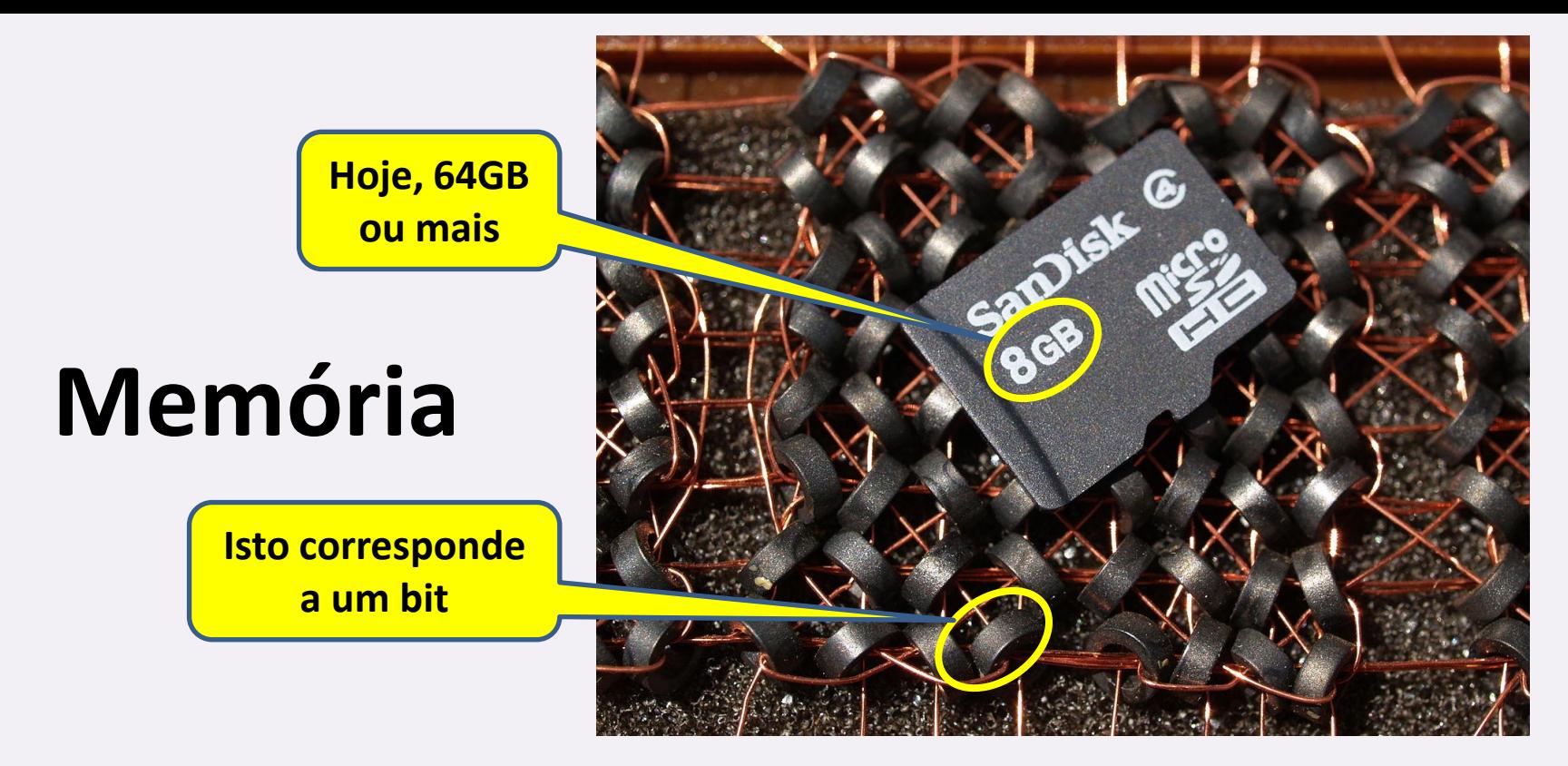

• Devido às características do hardware subjacente (IBM PC), o sistema operacional MS-DOS adotou um modelo de memória bastante **complexo**, com **4 regiões, de tamanhos e propriedades diversas.**

# **Arquitetura da memória do 8080**

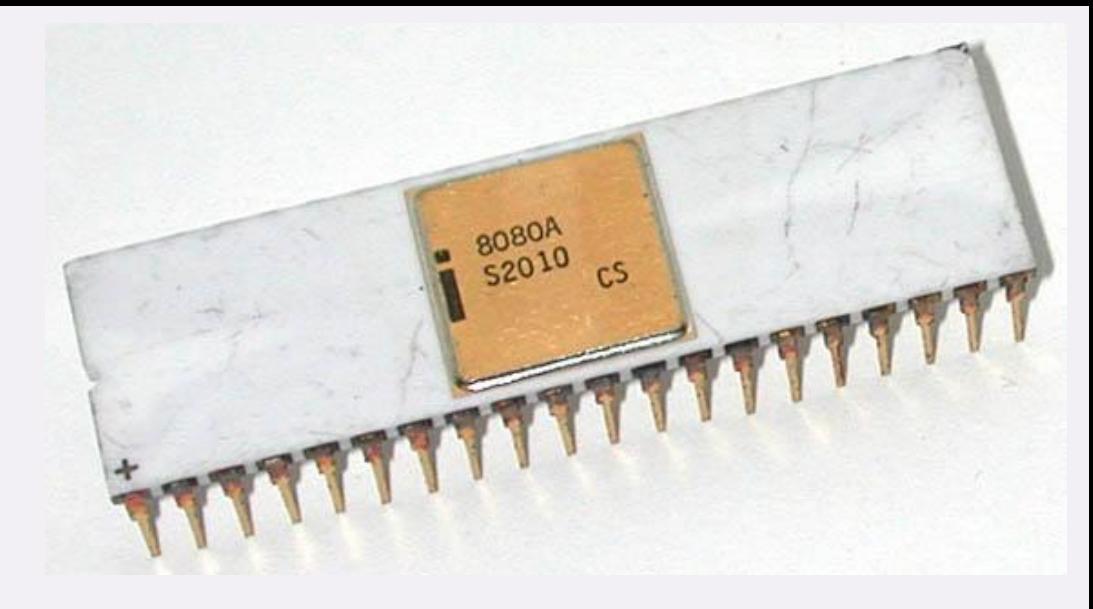

- Proc. Intel, **8 bits**, do início da década de 70
- **Registradores aritméticos de 16 bits** AX,BX,CX,DX, cada qual composto de dois registradores de 8 bits (AH e AL),(BH e BL),(CH e CL),(DH e DL)
- **Registradores verdadeiros de 16 bits** [indexadores, (SI e DI), **base da pilha** corrente (BP) e ponteiro para o **topo da pilha** corrente (SP)]

• **registradores de segmentos** (*segment registers*) [*code segment* (CS), *data segment* (DS), *stack segment* (SS), *extra segment* (ES)], servem para implementar um mecanismo que faz coexistir os endereços de 16 bits com o espaço de endereçamento de **1 Mbytes**.

- Cada um dos registradores de segmentos guarda os 16 mais significativos bits dos 20 que compõem os campos de endereço propriamente ditos, e com eles endereçam grupos de 16 bytes, os parágrafos.
- Os conteúdos desses registradores são usados para fazer relocação dinâmica dos respectivos segmentos.

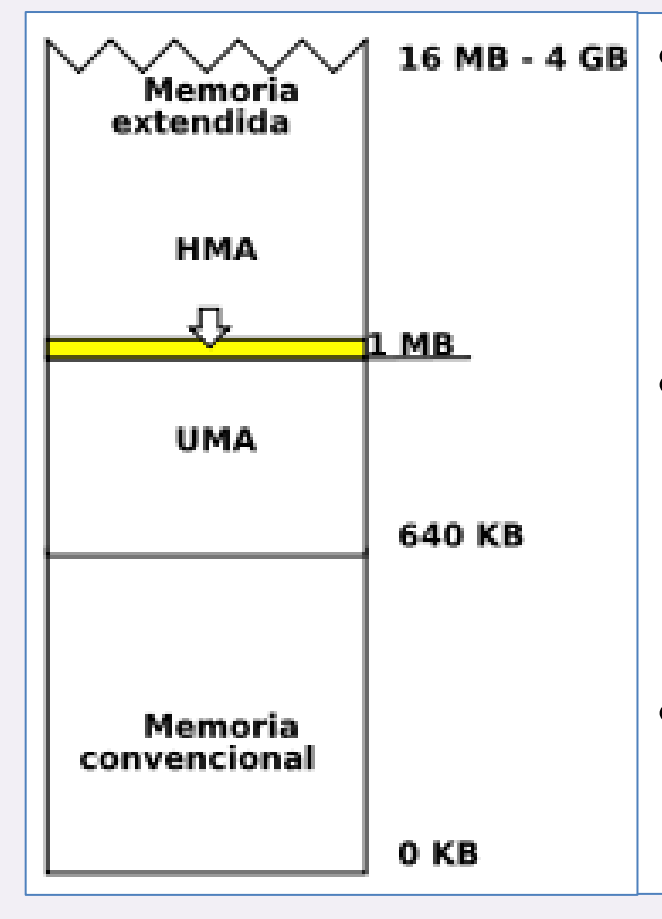

• HMA (*high memory area*) – os 64Kbytes entre (hexa) 100000 e 10FFEF, que no 8088 são mapeados a partir de 0, ignorando o 21<sup>o</sup>. bit

- EM (*extended memory*) endereços acima de 1Mbyte (não acessíveis aos programas em modo real pois o DOS só opera em modo real)
- UMA (*upper memory area*) os 384Kbytes entre 640K e 1M

# **Organização geral da memória**

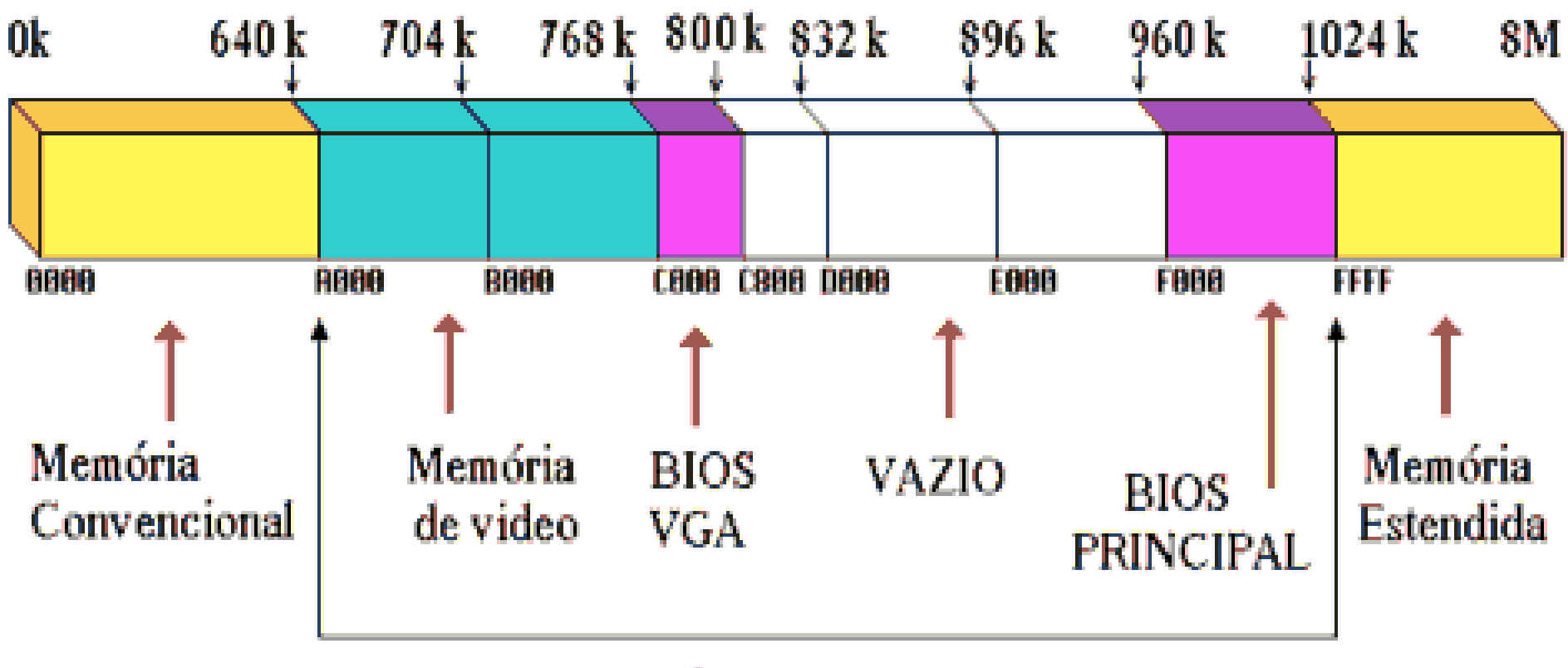

#### **MEMÓRIA SUPERIOR**

# *Overlays*

• Técnica para permitir que programas muito grandes possam ser executados revezando, de forma não automática, suas partes em uma região comum de memória.

# **Arquitetura do Intel 8080**

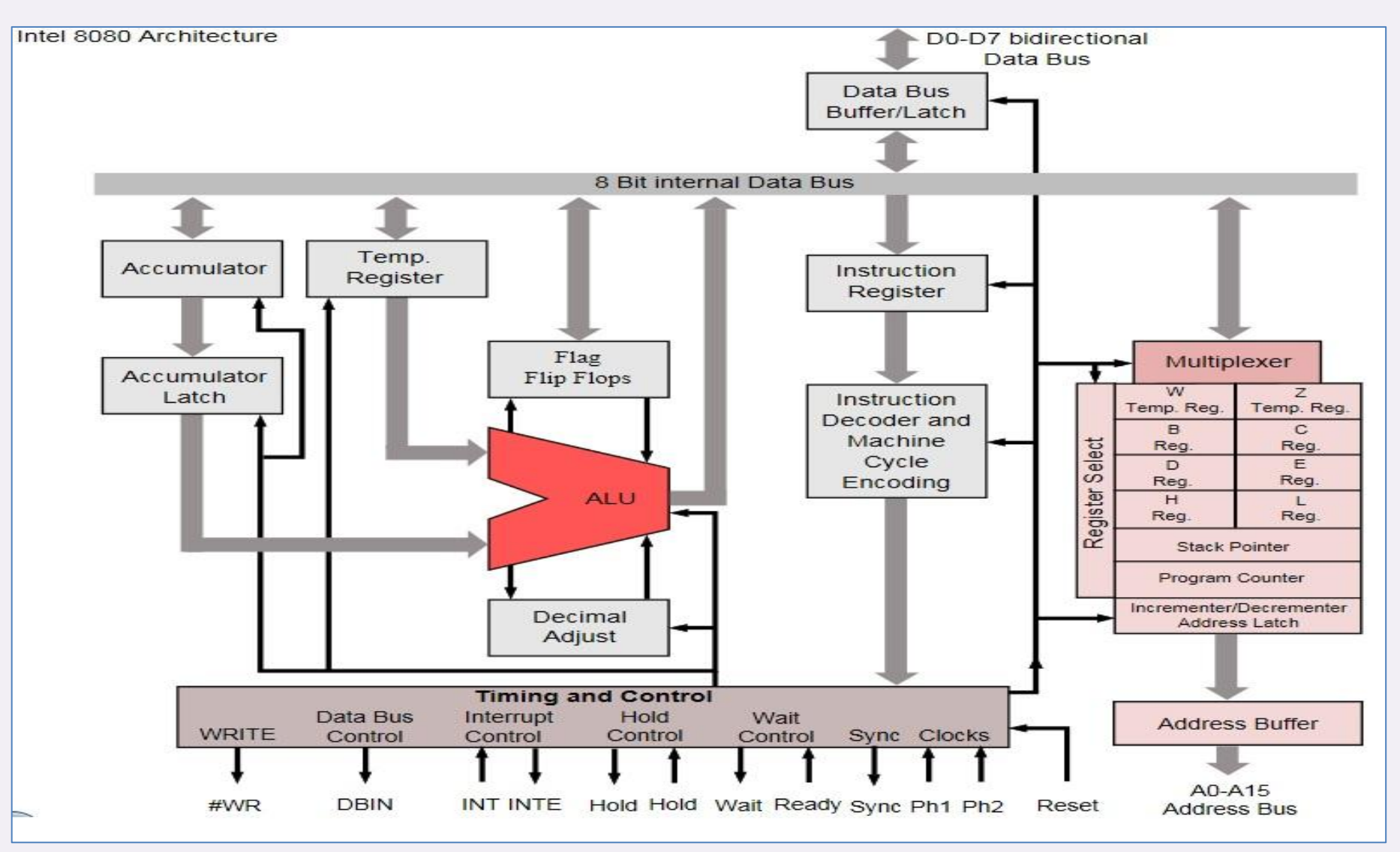

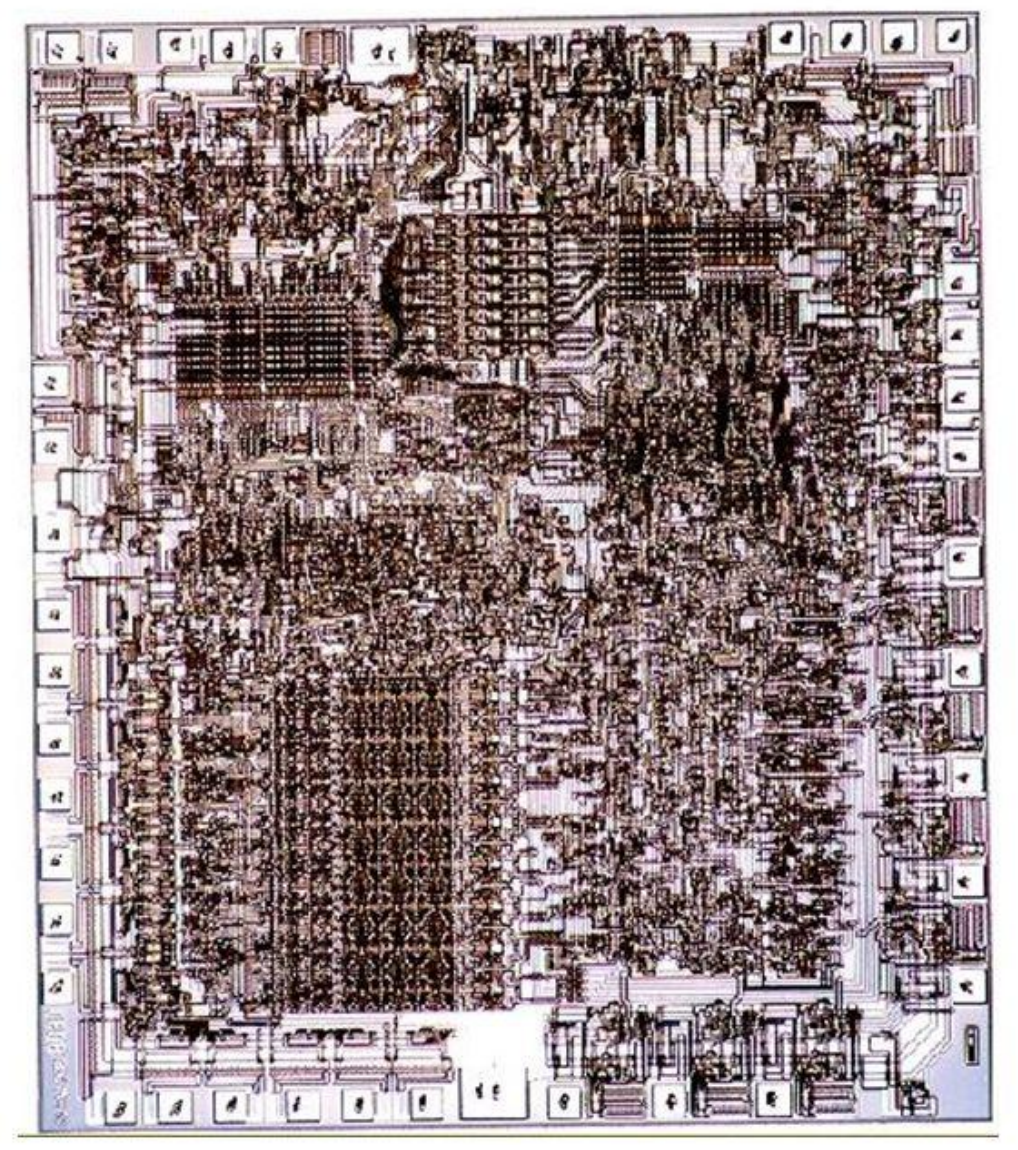

Microprocessador Intel 8080 com 6000 transistores (1974)

# **Memória expandida**

• EMS (*expanded memory system*) técnica de *bank switching*, chaveamento de bancos de memória através de um hardware especial com registradores de mapeamento que, para uma área fixa do espaço de endereçamento, mapeia bancos de **1MB** dentre diversos bancos de memória.

### **Outras áreas de armazenamento**

- *RAM disk* usa a *extended memory* para simular discos rápidos em memória *read/write*
- *cache* usa a *extended memory* para colocar nela um buffer de memória, para acelerar o acesso a endereços de memória muito referenciados

# **Sistema de Arquivos**

- MS-DOS 1.0 seguiu o padrão dos arquivos CP/M (diretório linear, E/S controlada através de *file control blocks*)
- MS-DOS 2.0 adicionou sistema de arquivos hierárquico parecido com o do UNIX
- Introduziu **descritores** de arquivos e chamadas de sistema baseados no UNIX
- As chamadas de sistema do CP/M ficaram obsoletas e caíram em desuso

# **Semelhanças entre UNIX e DOS**

• Os sistemas UNIX e o MS-DOS têm em comum, entre outros, os seguintes pontos:

– diretório hierárquico

- diretório corrente colocado em evidência
- uso de caminhos (paths) absolutos e relativos
- uso de diretórios . e .. (caminho implícito corrente e um nível superior)

# **Diferenças entre UNIX e DOS**

- O UNIX e o MS-DOS diferiam nos seguintes pontos (entre outros):
	- comprimento dos nomes (DOS 8+3, UNIX 14 ou 255)
	- separador dos nomes nos caminhos (/ , \)
	- maiúsculas e minúsculas (sinônimas, diferentes)
	- proteção, donos de arquivos, grupos de usuários (não, sim)
	- *flags* (somente no DOS):
		- **R** [read only], **A**[archive], **S**[system], **H**[hidden]

### **Entrada e saída**

- Nomes especiais de arquivos designam dispositivos especiais em DOS
- O usuário pode instalar seus drivers de entrada/saída no momento do boot (para instalar um driver, é preciso inserir um comando com seu *nome* [da forma *nome.sys*] no arquivo *config.sys*)

### **Chamadas de supervisor**

• Muitas se assemelham às

correspondentes do sistema UNIX,

outras são totalmente distintas em

DOS

#### **Gerenciamento de Processos**

- Criar processo filho e executar
- Carregar overlay na memória
- Terminar a execução
- Terminar a execução e permanecer na memória

## **Gerenciamento de memória**

- Alocar bloco de memória
- Liberar bloco de memória
- Mudar o tamanho de um bloco alocado
- Escolher uma estratégia de alocação
- Permitir ou não o uso da memória superior

# **Gerenciamento de arquivos**

- Criar arquivo
- Abrir arquivo para entrada ou saída
- Fechar arquivo
- Ler dados de um arquivo para um buffer
- Gravar dados de um buffer para um arquivo
- Posicionar ponteiro do arquivo
- Mudar o nome de um arquivo
- Remover um arquivo
- Criar um diretório
- Remover um diretório
- Alterar o diretório corrente

### **Entrada e saída**

• Ler e gravar fisicamente dados e parâmetros entre um equipamento de transferência, armazenamento ou comunicação de dados e a memória do computador.

# **ASPECTOS DE IMPLEMENTAÇÃO**

#### **Processos**

- Simples, porque o DOS não tem multiprogramação
- Para carregar e executar um programa em DOS:
	- Aloca memória suficiente
	- Constrói um PSP nos primeiros 256 bytes alocados
	- Transfere o programa executável para a área alocada
	- Caso seja um programa .exe, relocar todos os endereços
	- Iniciar programa
		- .exe endereço obtido no cabeçalho
		- .com endereço constante: 256 $_{10}$

- O PSP tem todas as informações necessárias à execução do programa
- Uma lista ligada de PSPs informa o sistema sobre todos os processos
- *Scheduling* da CPU é simples: o programa é executado permanentemente exceto quando um TSR é acionado (assincronamente)
- Durante a execução de TSRs, o sistema perde temporariamente o controle do programa que estava sendo executado

# **Memória**

- Os blocos de memória no DOS também são organizados como **lista ligada**
- Cada bloco ou **arena** tem um cabeçalho de 16 bytes, contendo ponteiro para o PSP do processo, o tamanho da arena em parágrafos, e o nome do programa executável que a arena contém
- Quando um bloco é liberado, arenas vazias adjacentes não se fundem obrigatoriamente.
- Isso ocorre apenas quando a lista ligada é percorrida desde o início

- Drivers especiais de memória permitem acessar de várias maneira a memória estendida – *cache, RAM disk*, simular memória expandida.
- Não há *swapping* nem paginação.
- O controle do uso da memória é de total responsabilidade do usuário.

# **Sistema de Arquivos**

- *Layout* do disco: setor de boot primário, diversas partições
- Cada partição tem: FAT (*file allocation table*); uma duplicata da FAT; diretório raiz; diversos blocos de dados
- FAT contém informação sobre toda a área de disco disponível no dispositivo
- Um elemento da FAT para cada bloco no disco
- O tamanho do bloco (1 a 8 setores) é indicado no setor de boot
- *Layout* conceitual da FAT:
	- Os dois primeiros elementos da FAT codificam o tamanho do disco
	- Cada bloco tem um elemento correspondente na FAT
	- Uma lista de blocos ligada via FAT compõe um arquivo
	- Blocos livres também são assim marcados na FAT

#### • diretório – para cada arquivo tem-se um descritor contendo os seguintes dados:

- nome
- extensão
- *archive/directory/volume label/system/hidden/read-only*
- hora
- data
- primeiro bloco
- tamanho do arquivo

# **Entrada/Saída**

- É efetuada através de *drivers* dos dispositivos
- Os *drivers* são ligados entre si, e cada um tem um nome e um código
- Programa do usuário solicita ao sistema uma operação de *read* ou *write*
- DOS responde com as seguintes atividades:
	- Usa um descritor para localizar o arquivo na *system file table*
	- Constrói a mensagem de solicitação correspondente
	- Procura a rotina de interrupção correspondente e a ativa
	- Ativa então o programa de entrada/saída propriamente dito
	- Reporta ao usuário o estado de sucesso ou fracasso da solicitação